### **Photoshop 2022 (Version 23.2) Key Generator Registration Code [32|64bit]**

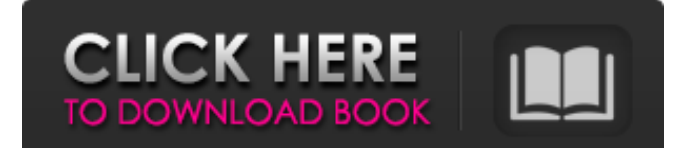

#### **Photoshop 2022 (Version 23.2)**

Adobe Photoshop for Beginners Using Photoshop to Work Quickly Adobe Photoshop is a great tool for retouching and photo editing, but it is primarily used to create digital images. Photoshop is a very complicated software application and is not used to create simple documents and images. Make sure that you choose the option that is right for you. The right choice depends on your goals and how you plan on using Photoshop to accomplish them. If you're not sure which option you should choose, read on. Adobe Photoshop has three types of editing: Crop and rotate: You can use this tool to rotate

your image to the right orientation or crop out unwanted image areas that are not of interest. Oil Painting: This tool enables you to simulate the look of an oil painting. It is like using a paint brush and paint bucket and can add color to an image. Adjust color and saturation: This tool enables you to adjust the image color levels, including changing the color temperature and saturation. You use the

Crop and rotate, crop, oil painting, and adjust color and saturation tools as needed when you create a new image or edit an existing image. If you're a beginner and you just need to use Photoshop to make edits, you don't need to use these tools in their default settings. Just use the tools and close any windows you don't need. Adobe Photoshop is so powerful that it can be daunting, and some people just decide not to use it. If you are new to Photoshop, use the tools in their default settings, and you should have enough power to create an image in a pinch. When you do need to make adjustments, use these tools in their default settings. It will give you enough power to create an image but will not overwhelm you. If you are learning, experimenting, or making tiny changes to an image, you may not need to use most of Photoshop's tools and settings. If you are a beginner, do not change the settings of these tools. Try to get a feel for how the different tools work, then experiment with your settings to find the perfect balance of power to work with. When you do need to change something, use the tools in their default settings. If you need more control or power to manipulate your image, try these tools in a little tighter settings to see how they change your image. Learn Photoshop's

Layers and Save Layers

#### **Photoshop 2022 (Version 23.2) Crack+ PC/Windows**

This post will discuss Adobe Photoshop Elements 11 and its features. It will be divided into three parts: Photoshop Elements 11 software, Photoshop Elements 11 features and Photoshop Elements 11 user interface. Below is an infographic for your ease of use. Photoshop Elements 11 software The Photoshop Elements 11 software is similar to the software for the professional edition. It contains 18GB of space for a variety of images, 6GB for videos, and 8GB for music. There are two types of images that can be stored: the RAW and JPEG types. The RAW format can be useful for those who are interested in digital cameras or are interested in the art of photography. In order to enjoy a better experience, the software requires 64-bit architecture. As for RAM, it is recommended to have 2GB of RAM for installation and about 6GB for regular use. Photoshop Elements 11 features Before going into the features, it is important to note that Photoshop Elements 11 for Windows, macOS and iPad. Adobe Photoshop Elements 11 features: Organized structure Document categories - Advertisement - Organized Structure The main structure consists of menus that allow the selection of images, graphics, videos, and files and the creation of websites, brochures, and other designs. The menu is divided into several categories of files, graphics, videos, design, templates and projects. The categories are defined according to the type of file they contain. For example, there is

one for images, one for videos, and so on. In addition to categories, you can create sub-categories, and organized them in different folders of your choice. There are five main tabs in the file manager: Import For the import of files and images from the digital camera, memory card or a different device. They can be imported through a file manager or through a browser, if the file has been copied to the computer. For the import of files and images from the digital camera, memory card or a different device. They can be imported through a file manager or through a browser, if the file has been copied to the computer. Manage This menu manages the importation and the organization of images and other files and graphics. This menu manages the importation and the organization of images and other files and graphics. Create This menu helps you to create new elements, pages, drawings and designs a681f4349e

## **Photoshop 2022 (Version 23.2) For PC**

How To Add A Gradient To An Image In Photoshop [HOW-TO] Now you know how to import the dizipline pattern. STEP 3: - 1. 2. 3. 4. 5. 6. 7. 8. 9. 10. 11. 12. 13. 14. 15. 16. 17. 18. 19. 20. Next click the "Chalk" tool in the Tool Bar (if it does not automatically pop up click "Window" (Menu: Window. ) and then select the Brush tool in the Overlays List and change the Brush to a "Chalk" brush. Click (menu: Brush, New). Then change the size to approximately 75. Click/ hold and drag to the right. Use the options in the menu bar to adjust the brush. Click OK. Resize the canvas by clicking/holding the CTL key and dragging. The canvas size will change to fit the image. Export it as an image. ... GOOGLE.. How To Add Oil Paint Effect In Photoshop [PHOTOSHOP] You can use many similar techniques to try and simulate the look of an oil painting on a image, but all you will probably get is a slightly grainy and rather disappointing result. After opening the image, and the "Oil Paint" Brush, make sure you select Color Mode as RGB and Isochrome. Next, hit the bucket tool (L+I+C) and select Color Overlay. Be sure to select the first option (overlay). Then adjust the opacity to about 20. Next, use the bucket tool and select Color Overlay to highlight a section of the image. The Overlay is in RGB mode so the colors that are selected will have a greyish hue. You can adjust the opacity to get the look that you want. Use the bucket tool and select another area to highlight the image. Do this as often as needed until the look that you want is achieved. Finish the job by clicking OK in the options bar. Keep in mind that an oil paint is a very sophisticated and hard thing to replicate. Also, this method may not work well when the image has a lot of detail. ... GOOGLE.. How To Add Text Effect In Photoshop [HOW-TO] Add text effect to an image. STEP  $1$ .

# **What's New In Photoshop 2022 (Version 23.2)?**

The user on the Mac has to get to his Settings > General > Accessibility. In the Accessibility window he can then select Magnifier from the panel on the left. The Mac browser (Safari) is also available in a magnified mode, but it might not be as convenient for users as this feature. In this case you can download the Safari Browser Magnifier (free) (You can also use the magnifier in System Preferences > Universal Access > Display). The magnifier lets you zoom into images and text. Some users might not see a noticeable difference, especially if the image or text is large in relative terms. You will have to try it out for yourself.Hendrick Feltman did a photo shoot to celebrate his new book of job applications – and the results are hilarious Hendrick Feltman Job applications aren't always easy – but when you do have a second chance to impress your potential employer, what better way to do it than with a photo shoot? That was the thinking of Dutch artist Hendrick Feltman when he created this spectacularly funny job application photo shoot. The blank white space is punctuated by several giant job application letters – an act of their own to potential employers, which would see them invited to complete and submit their own applications. Mr Feltman took the opportunity to do a series of silly and fun job applications by sending them to famous New York buildings that are sadly no longer in existence. The results were so funny that they have been shared widely across the internet, reaching nearly 20,000 people. Despite the humour, they also have a serious point, with the artist reminding us that we each have the power to shape our lives. Mr Feltman has commented: 'Some buildings are no longer there but one of the world's iconic buildings, the Empire State Building, is still very much alive. The old space could be potentially closed for the worse, but it can be a great opportunity to write a new story, a new meaning to life. And it will make a lot of people happy.' 'The Empire State Building' was published in September, and can be purchased here./\*\*\*\*\*\*\*\*\*\*\*\*\*\*\*\*\*\*\*\*\*\*\*\*\*\*\*\*\*\*\*\*\*\*\*\*\*\*\*\*\*\*\*\*\*\*\*\*\*\*\*\*\*\*\*\*\*\*\*\*\*\*\*\*\*\* \*\*\*\*\*\*\*\*\*/ /\*

# **System Requirements:**

• OS: Windows® XP/Vista/7/8/10 • CPU: Intel® Core™2 Duo or equivalent • Memory: 2 GB RAM • Graphics: DirectX®9 capable graphics card with 512 MB video RAM • DirectX®: Version 9.0c • Hard Drive: 1 GB available space • Sound Card: DirectX®9 capable sound card • DVD: DVD-ROM drive • Network: Broadband Internet connection • Other: Internet Browser • Input Device: Keyboard and

[https://www.extremo.digital/wp-content/uploads/2022/06/Photoshop\\_2021\\_Version\\_2210\\_Product](https://www.extremo.digital/wp-content/uploads/2022/06/Photoshop_2021_Version_2210_Product_Key_And_Xforce_Keygen__PCWindows_2022_New.pdf) Key And Xforce Keygen PCWindows 2022 New.pdf

[https://delcohempco.com/2022/06/30/photoshop-cc-2014-mem-patch-with-full-keygen-for](https://delcohempco.com/2022/06/30/photoshop-cc-2014-mem-patch-with-full-keygen-for-windows/)[windows/](https://delcohempco.com/2022/06/30/photoshop-cc-2014-mem-patch-with-full-keygen-for-windows/)

<http://officinabio.it/?p=21552>

<https://www.eeimi.com/wp-content/uploads/2022/07/1656630466-908e7f056d2beca.pdf> <http://coolbreezebeverages.com/?p=29107>

[https://www.templetonma.gov/sites/g/files/vyhlif3911/f/file/file/phone-](https://www.templetonma.gov/sites/g/files/vyhlif3911/f/file/file/phone-contact_list_for_all_offices.pdf)

[contact\\_list\\_for\\_all\\_offices.pdf](https://www.templetonma.gov/sites/g/files/vyhlif3911/f/file/file/phone-contact_list_for_all_offices.pdf)

[https://goodforfans.com/upload/files/2022/06/PK2h2CjXxD2ptGFxMVy3\\_30\\_b665704d0add8b16](https://goodforfans.com/upload/files/2022/06/PK2h2CjXxD2ptGFxMVy3_30_b665704d0add8b160a24210cb2547edf_file.pdf) [0a24210cb2547edf\\_file.pdf](https://goodforfans.com/upload/files/2022/06/PK2h2CjXxD2ptGFxMVy3_30_b665704d0add8b160a24210cb2547edf_file.pdf)

<https://efekt-metal.pl/witaj-swiecie/>

[http://1004kshop.net/wp-content/uploads/2022/07/Adobe\\_Photoshop\\_2021\\_Version\\_2241.pdf](http://1004kshop.net/wp-content/uploads/2022/07/Adobe_Photoshop_2021_Version_2241.pdf) <https://lannews.net/advert/photoshop-cc-2019-version-20-crack-exe-file-latest/>

<https://pacific-everglades-64067.herokuapp.com/belokt.pdf>

<https://www.disability.admin.cam.ac.uk/system/files/webform/enquiry/ginaland889.pdf> <http://kinectblog.hu/adobe-photoshop-2021-version-22-5-1-keygen-free-for-windows.html> [https://mindspa-india.com/wp-](https://mindspa-india.com/wp-content/uploads/2022/07/Photoshop_2021_Version_2210_Crack_Patch__Updated_2022.pdf)

[content/uploads/2022/07/Photoshop\\_2021\\_Version\\_2210\\_Crack\\_Patch\\_\\_Updated\\_2022.pdf](https://mindspa-india.com/wp-content/uploads/2022/07/Photoshop_2021_Version_2210_Crack_Patch__Updated_2022.pdf) [https://keystoneinvestor.com/photoshop-2021-version-22-3-keygenerator-product-key-free](https://keystoneinvestor.com/photoshop-2021-version-22-3-keygenerator-product-key-free-download-latest/)[download-latest/](https://keystoneinvestor.com/photoshop-2021-version-22-3-keygenerator-product-key-free-download-latest/)

<https://www.sunsquare.com/system/files/webform/useruploads/odellav752.pdf>

[https://nikaia.info/wp-content/uploads/2022/07/Photoshop\\_CC\\_2015\\_Version\\_17\\_Crack\\_\\_License](https://nikaia.info/wp-content/uploads/2022/07/Photoshop_CC_2015_Version_17_Crack__License_Key_Full_Download_X64.pdf) Key\_Full\_Download\_X64.pdf

<https://xn--80aagyardii6h.xn--p1ai/adobe-photoshop-2022-version-23-0-1-crack-exe-file/> <https://thawing-forest-21874.herokuapp.com/geffherb.pdf>

[https://zalist.biz/wp-content/uploads/2022/07/Adobe\\_Photoshop\\_CC\\_2015\\_Version\\_16\\_Crack\\_Ke](https://zalist.biz/wp-content/uploads/2022/07/Adobe_Photoshop_CC_2015_Version_16_Crack_Keygen_With_Serial_number___Free_Download_3264bit.pdf) [ygen\\_With\\_Serial\\_number\\_\\_\\_Free\\_Download\\_3264bit.pdf](https://zalist.biz/wp-content/uploads/2022/07/Adobe_Photoshop_CC_2015_Version_16_Crack_Keygen_With_Serial_number___Free_Download_3264bit.pdf)